# **Programación del Módulo Profesional**

**"Sistemas Operativos Monopuesto" Ciclo Formativo de Grado Medio: "Sistemas Microinformáticos y Redes"**

### **1. Objetivos generales del módulo profesional.**

- a) Reconocer y ejecutar los procedimientos de instalación de sistemas operativos y programas de aplicación, aplicando protocolos de calidad, para instalar y configurar sistemas microinformáticos.
- b) Interpretar y seleccionar información para elaborar documentación técnica y administrativa.
- c) Reconocer y valorar incidencias, determinando sus causas y describiendo las acciones correctoras para resolverlas.
- d) Detectar y analizar cambios tecnológicos para elegir nuevas alternativas y mantenerse actualizado dentro del sector.
- e) Valorar las actividades de trabajo en un proceso productivo, identificando su aportación al proceso global para conseguir los objetivos de la producción.

### **2. Unidades de competencia asociadas al módulo profesional.**

El Anexo V B del Real Decreto 1691/2007 asocia, para su acreditación, al módulo profesional las unidades de competencia siguientes:

- UC0219 2: Instalar y configurar el software base en sistemas microinformáticos.
- UC0958\_2: Ejecutar procedimientos de administración y mantenimiento en el software base y de aplicación del cliente.

La unidad de competencia "Instalar y configurar el software base en sistemas microinformáticos" es parte de las siguientes Cualificación Profesionales:

- Sistemas microinformáticos (IFC078\_2).
	- Montaje y reparación de sistemas microinformáticos (IFC298\_2).
	- Operación de sistemas informáticos (IFC300\_2).

La unidad de competencia "Ejecutar procedimientos de administración y mantenimiento en el software base y de aplicación del cliente" es parte de la siguiente Cualificación Profesional:

• Operación de sistemas informáticos" (IFC300\_2)

#### **3. Contenidos y secuenciación**

Según el Decreto 34/2009, de 2 de abril, por el que estable el currículo del ciclo formativo en la Comunidad de Madrid.

La duración del módulo a lo largo del año es de 200 horas, repartidas en 6 horas semanales. En el presente curso, las horas reales disponibles para docencia son 192:

Se estiman **16 horas para evaluación**, por lo que se prevé la siguiente distribución de tiempos:

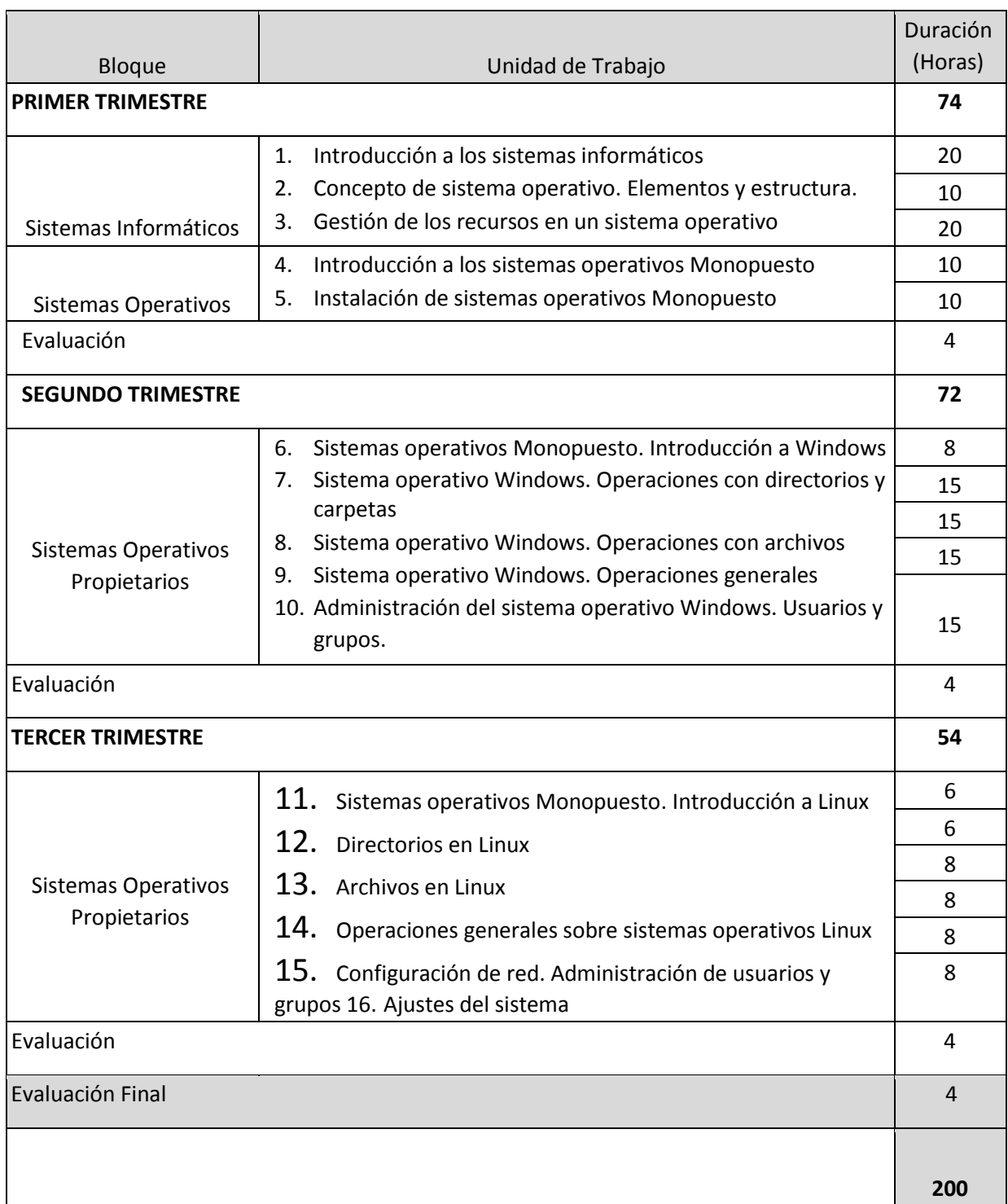

Antes de especificar los contenidos de cada Unidad, es necesario hacer constar la dificultad que supone realizar una temporalización previa al conocimiento del grupo de alumnos ya que será su ritmo de aprendizaje el que determine significativamente el desarrollo del curso por lo que la duración de unidades, planificación de actividades e incluso ordenación de los contenidos variarán razonablemente en función de las necesidades y motivación del grupo.

A continuación, para cada unidad didáctica, se especifican los contenidos.

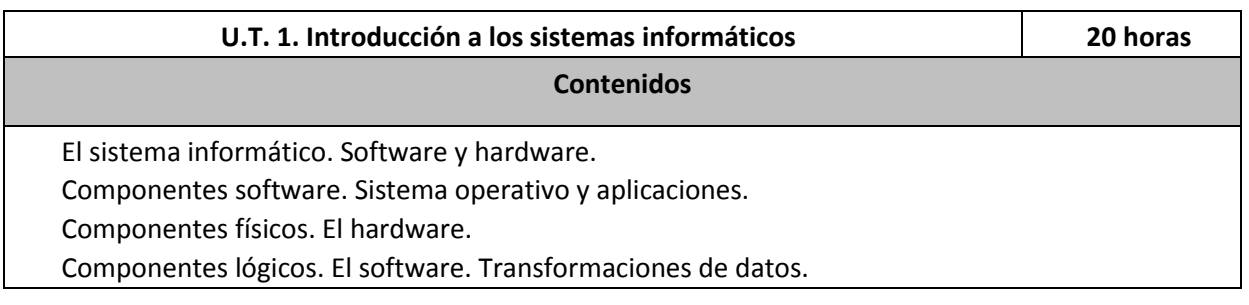

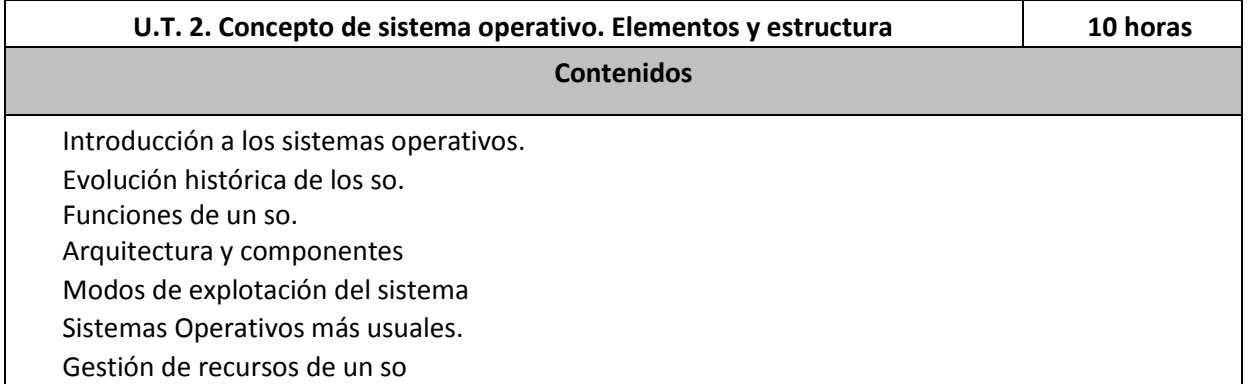

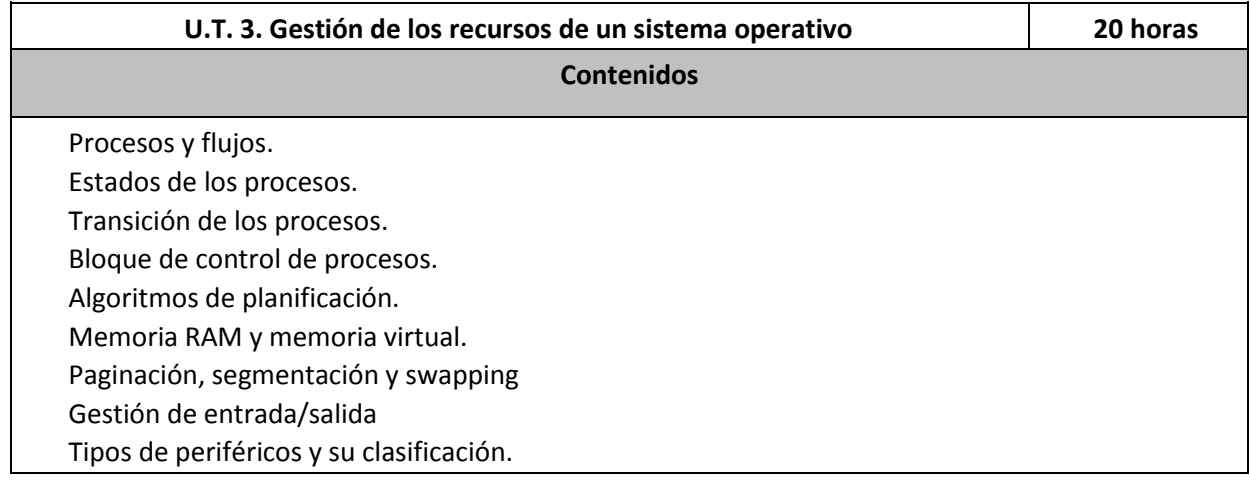

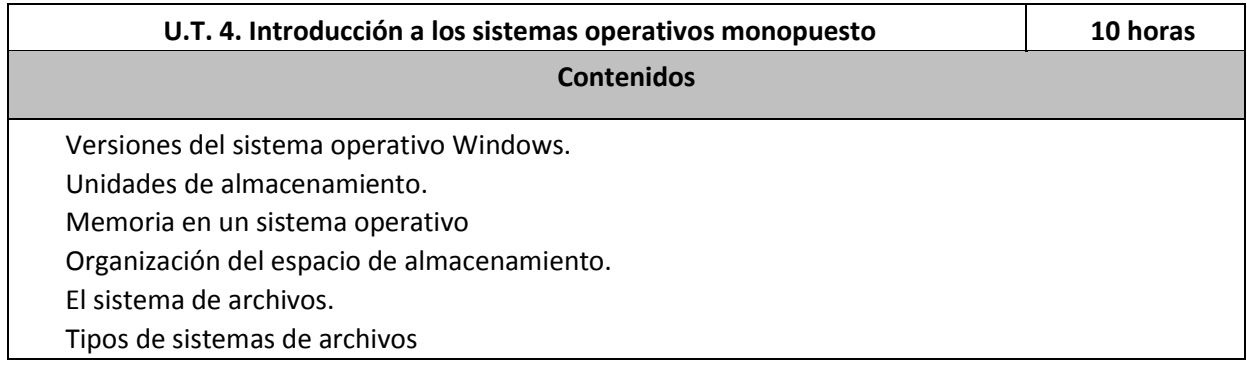

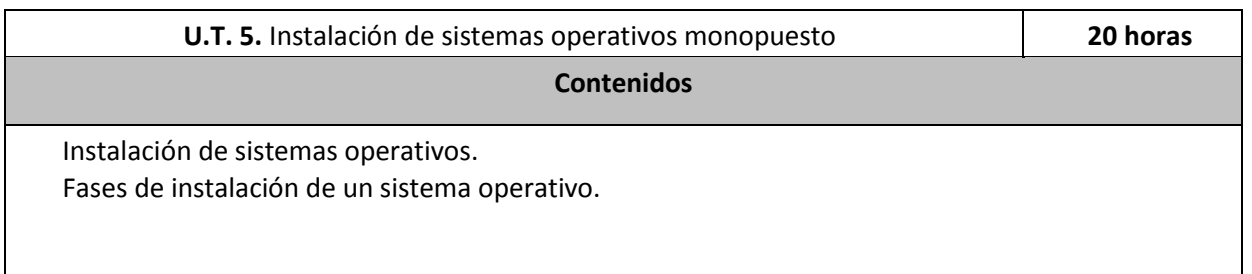

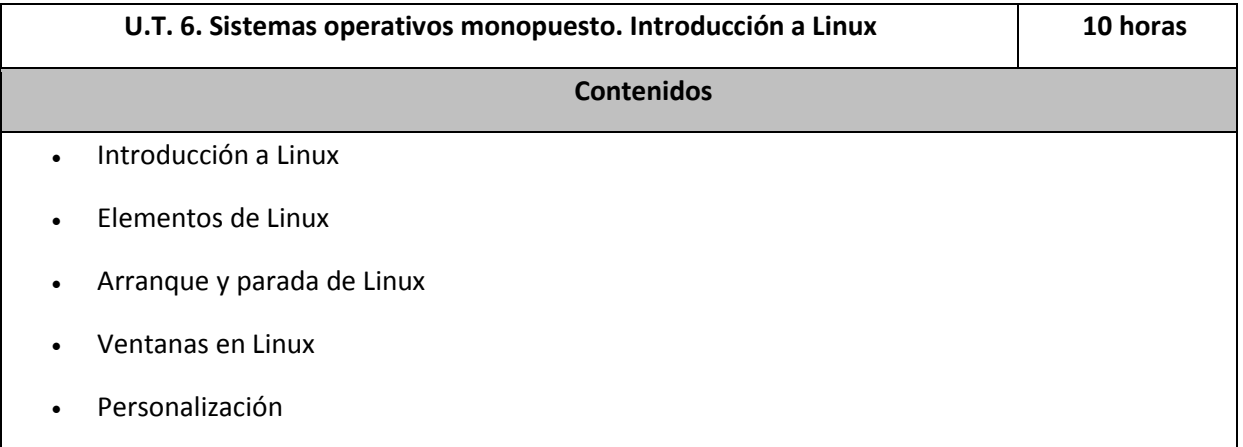

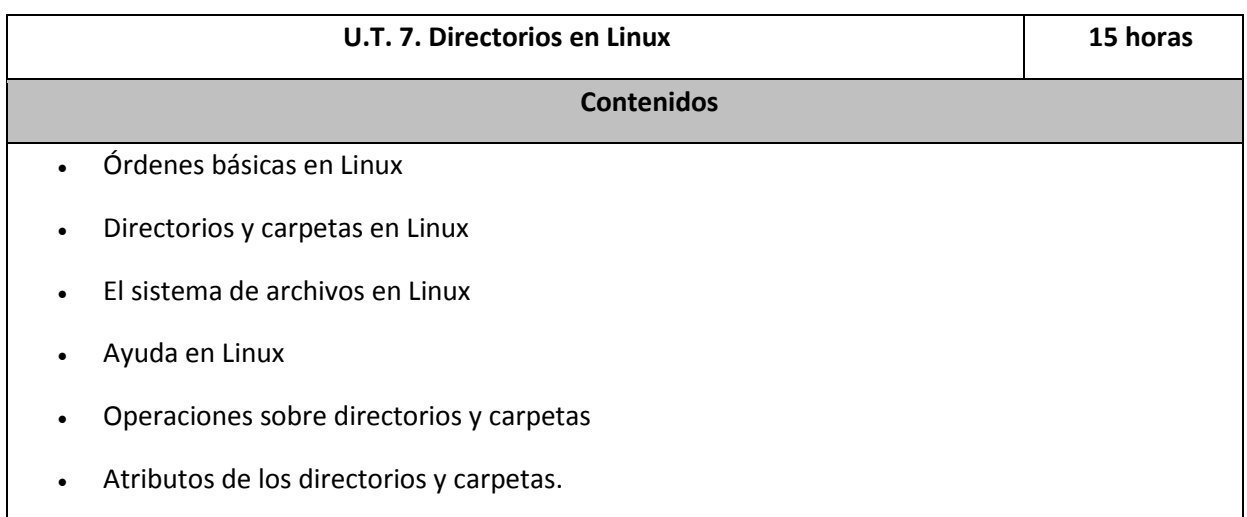

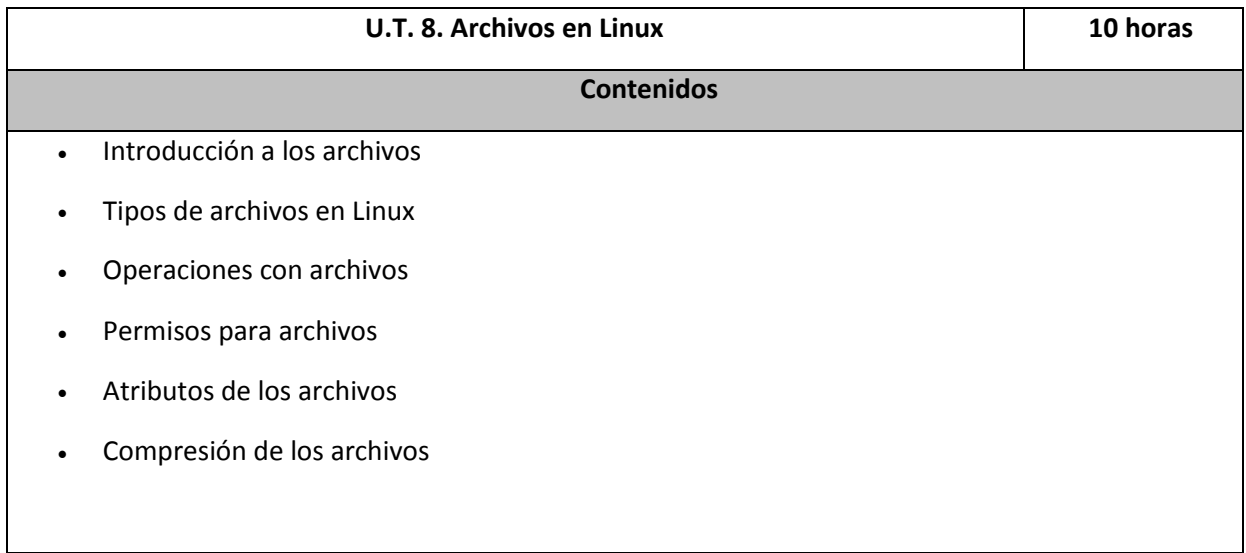

• Edición de textos en Linux

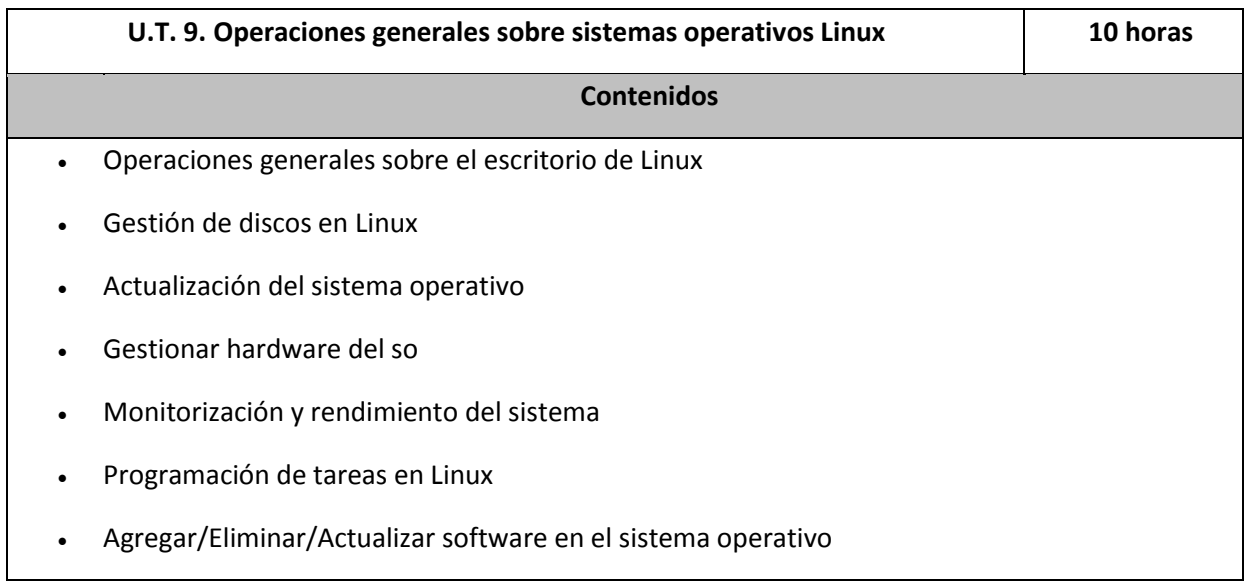

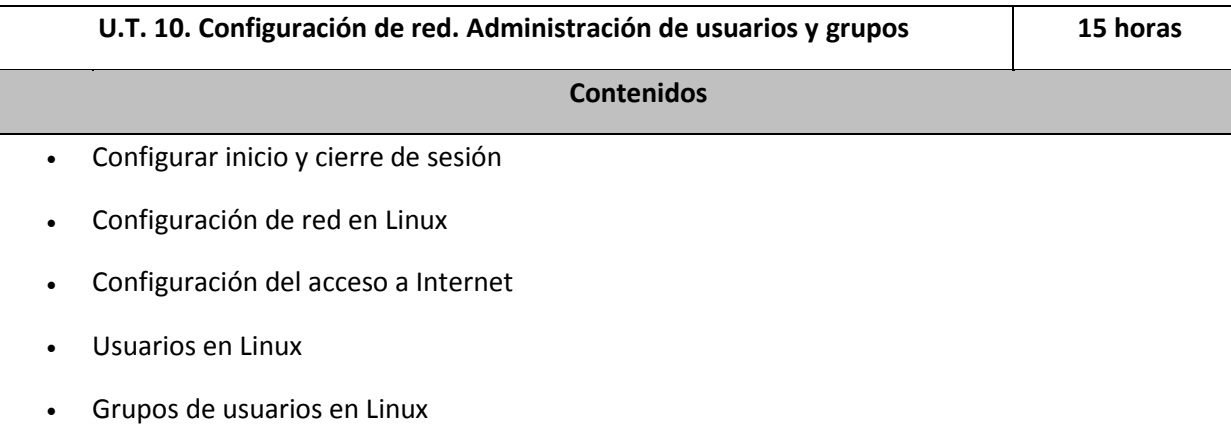

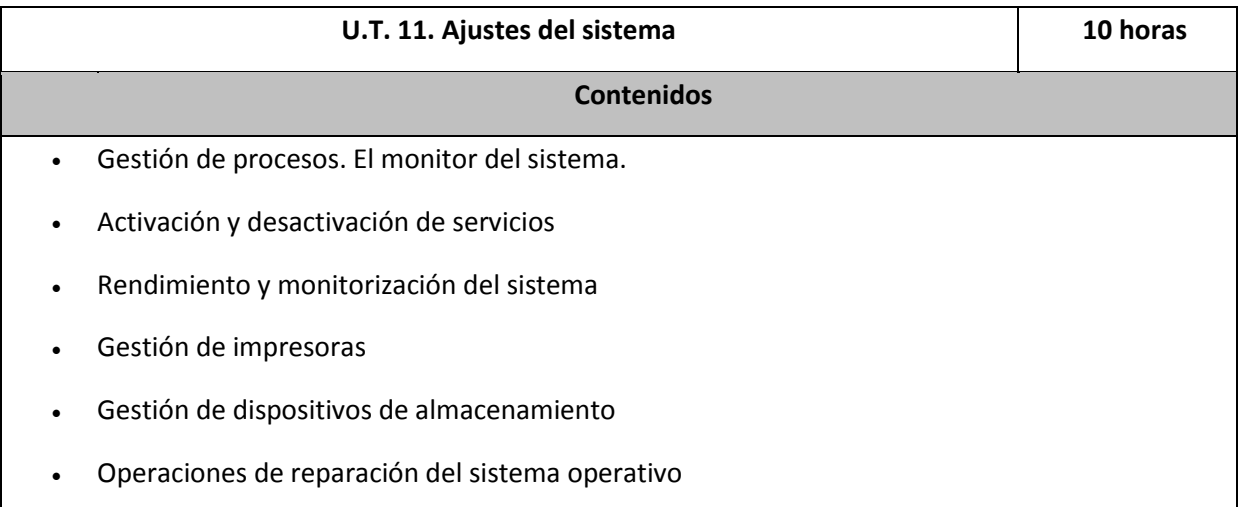

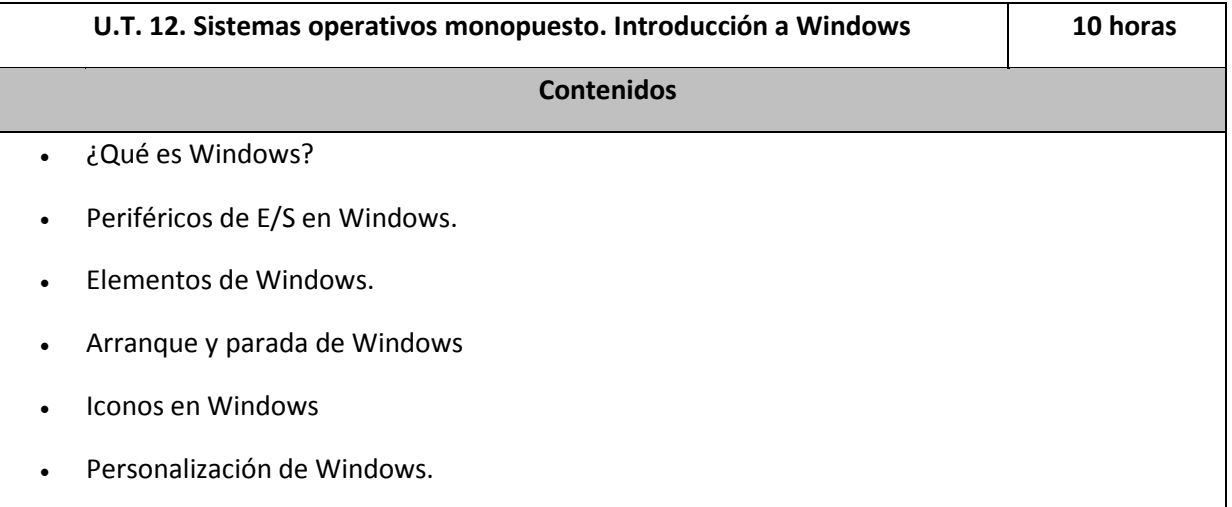

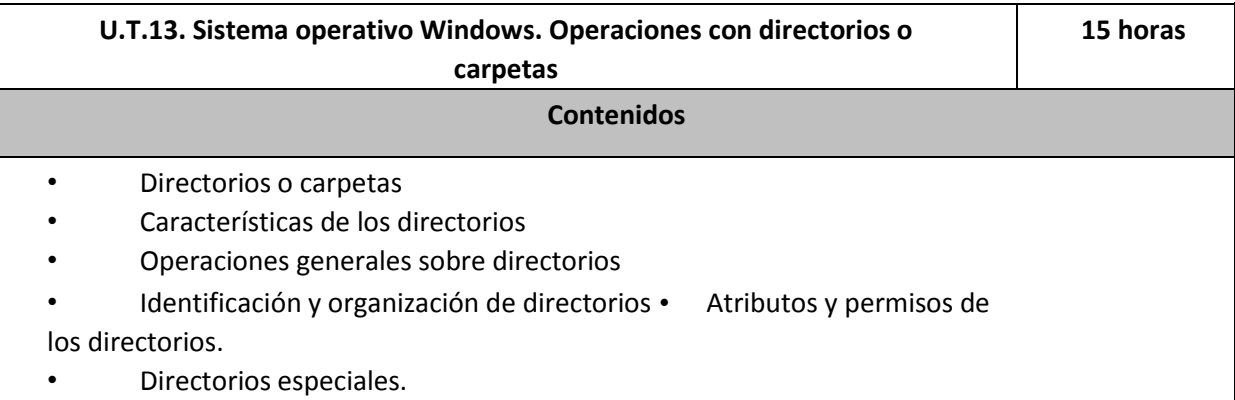

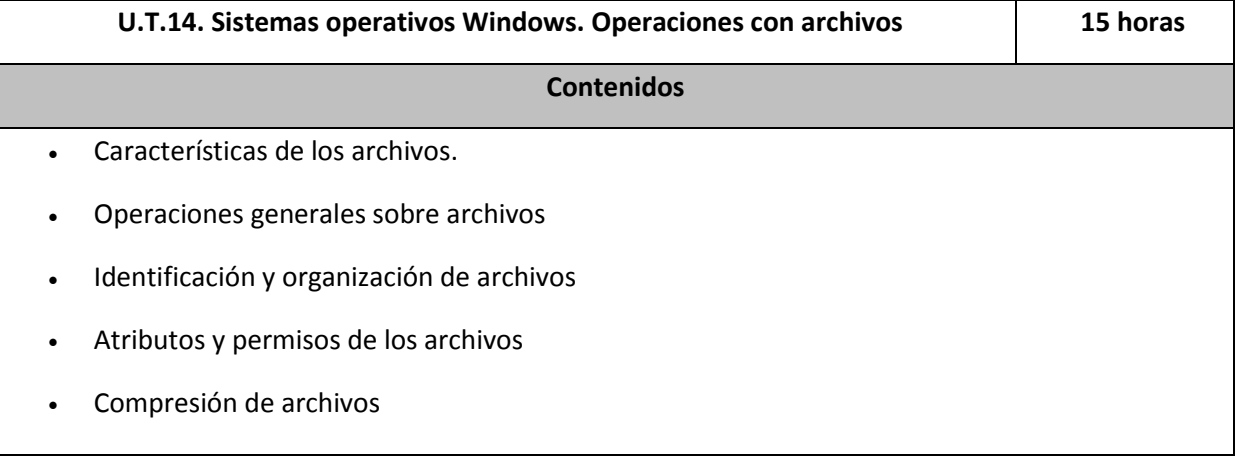

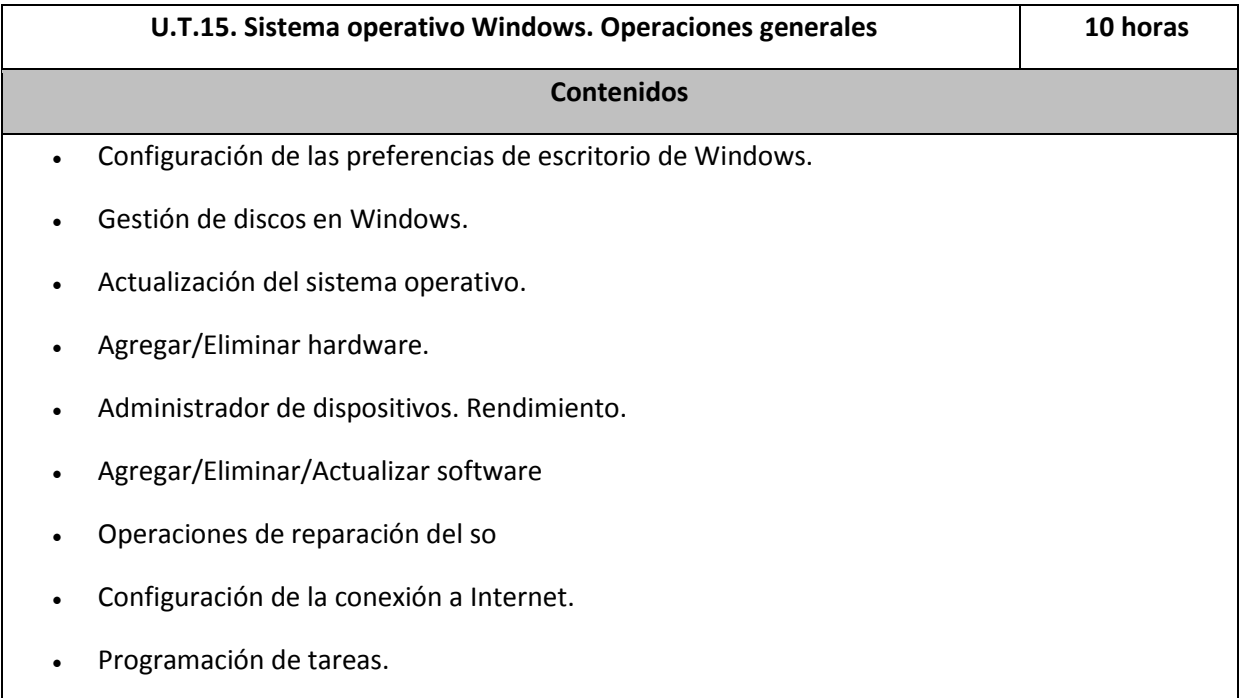

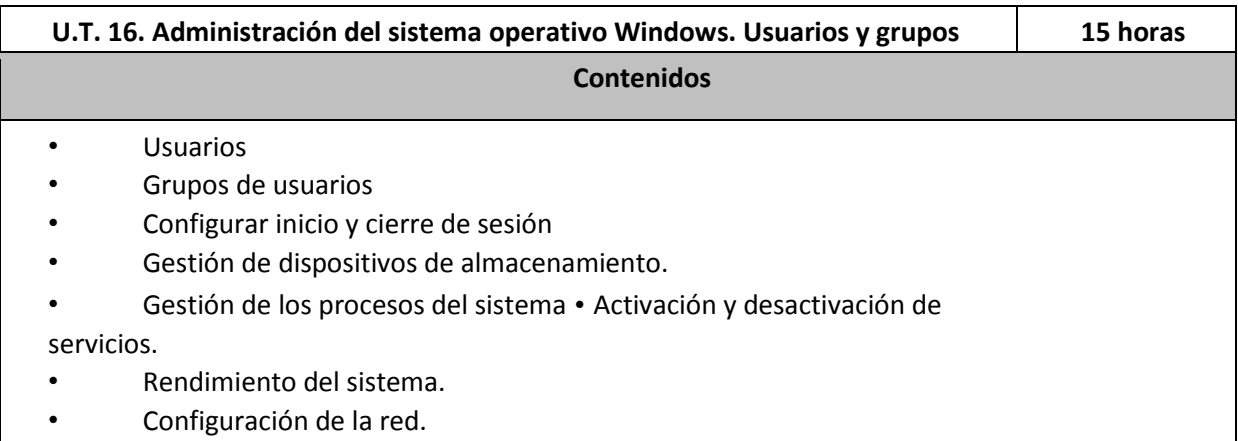

### **4. Contenidos mínimos**

Para superar el módulo es necesario **controlar**, como mínimo, los siguientes contenidos:

#### **Caracterización de sistemas operativos:**

- El sistema informático.
- Software de base de un sistema informático.
- Concepto de sistema operativo. Elementos y estructura del Sistema Operativo.
- Funciones del sistema operativo. Recursos.
- Utilización del sistema operativo: modo orden, modo gráfico.
- Procesos del sistema operativo.
- Estados de los procesos. Prioridad. Sistemas operativos actuales. **Operación de sistemas de archivos:**
- Sistemas de archivos, archivo, directorio, atributos, permisos.
- Operación con archivos: nombre y extensión, comodines, atributos, tipos. Operaciones más comunes.
- Operación con directorios: nombre, atributos, permisos. Operaciones más comunes.
- Selección de un sistema de archivos.
- Tipo de sistemas de archivos y sus características.
- Transacciones. Sistemas transaccionales.

**Instalación de sistemas operativos libres y propietarios: Caracterización de sistemas operativos:**

- El sistema informático.
- Software de base de un sistema informático.
- Sistema operativo. Elementos y estructura del Sistema Operativo.
- Funciones del sistema operativo.
- Recursos.
- Utilización del sistema operativo: modo orden, modo gráfico.
- Procesos del sistema operativo.
- Estados de los procesos.
- Sistemas operativos actuales.
- Requisitos técnicos del sistema operativo.

- Planificación de la instalación: particiones, sistema de archivos.
- Selección de aplicaciones básicas a instalar.
- Parámetros básicos de la instalación.

#### **Realización de tareas básicas sobre sistemas operativos libres y propietarios:**

- Arranque y parada del sistema.
- Sesiones.
- Interfaces de usuario: tipos, propiedades y usos.
- Configuración de las preferencias de escritorio.
- Estructura del árbol de directorios.
- Compresión/Descompresión.
- Actualización del sistema operativo.
- Agregar / eliminar / actualizar software del sistema operativo. **Administración de los sistemas operativos:**
- Gestión de perfiles de usuarios y grupos locales.
- Contraseñas.
- Gestión del sistema de archivos.
- Gestión de los procesos del sistema y de usuario.
- Rendimiento del sistema.
- Seguimiento de la actividad del sistema.
- Activación y desactivación de servicios.
- Compartición de recursos.
- Base de datos de configuración y comportamiento del sistema operativo, hardware instalado y aplicaciones.

#### **Configuración de máquinas virtuales:**

- Virtualización y máquina virtual: ventajas e inconvenientes.
- Software (propietario y libre) para la creación de máquinas virtuales: instalación.
- Creación de máquinas virtuales para sistemas operativos propietarios y libres.
- Configuración y utilización de máquinas virtuales.

### **5. Metodología y estrategias didácticas**

Las estrategias didácticas se pueden considerar como el plan de actuación del profesor con relación a los alumnos. Se trata de alternar los dos tipos existentes:

- Expositivas, de manera que se presenta toda la información muy elaborada (Aprendizaje por recepción)
- Indagatorias (aprendizaje por descubrimiento)

Así utilizaremos estrategias como:

- Intervenciones en casos prácticos
- Búsqueda de información en Internet
- Agrupamientos variados de alumnos (homogéneos o heterogéneos), según las necesidades de la actividad y de los objetivos a conseguir.

La materialización de los principios de intervención educativa y de las estrategias se desarrollará a partir de técnicas variadas como pueden ser:

técnicas para identificar los conocimientos previos: cuestionarios orales y escritos.

- Técnicas para la adquisición de nuevos conocimientos: exposición oral, mapas de contenido, búsqueda en Internet.
- Técnicas de comunicación y participación: trabajos individuales y en equipo

## **6. Resultados de aprendizaje y Criterios de evaluación**

1. **Reconoce las características de los sistemas de archivo, describiendo sus tipos y aplicaciones**.

Criterios de evaluación:

- a) Se han identificado y descrito los elementos funcionales de un sistema informático.
- b) Se ha codificado y relacionado la información en los diferentes sistemas de representación.
- c) Se han identificado los procesos y sus estados.
- d) Se ha descrito la estructura y organización del sistema de archivos.
- e) Se han distinguido los atributos de un archivo y un directorio.
- f) Se han reconocido los permisos de archivos y directorios.
- g) Se ha constatado la utilidad de los sistemas transaccionales y sus repercusiones al seleccionar un sistema de archivos.

#### 2. **Instala sistemas operativos, relacionando sus características con el hardware del equipo y el software de aplicación.**

Criterios de evaluación:

- a) Se han analizado las funciones del sistema operativo.
- b) Se ha descrito la arquitectura del sistema operativo.
- c) Se ha verificado la idoneidad del hardware.
- d) Se ha seleccionado el sistema operativo.
- e) Se ha elaborado un plan de instalación.
- f) Se han configurado parámetros básicos de la instalación
- g) Se ha configurado un gestor de arranque.
- h) Se han descrito las incidencias de la instalación.
- i) Se han respetado las normas de utilización del software (licencias).
- j) Se ha actualizado el sistema operativo.

#### 3. **Realiza tareas básicas de configuración de sistemas operativos, interpretando requerimientos y describiendo los procedimientos seguidos.**

Criterios de evaluación:

- a) Se han diferenciado los interfaces de usuario según sus propiedades.
- b) Se han aplicado preferencias en la configuración del entorno personal.
- c) Se han gestionado los sistemas de archivos específicos.
- d) Se han aplicado métodos para la recuperación del sistema operativo.
- e) Se ha realizado la configuración para la actualización del sistema operativo.
- f) Se han realizado operaciones de instalación/desinstalación de utilidades.

- g) Se han utilizado los asistentes de configuración del sistema (acceso a redes, dispositivos, entre otros).
- h) Se han ejecutado operaciones para la automatización de tareas del sistema.

4. **Realiza operaciones básicas de administración de sistemas operativos, interpretando requerimientos y optimizando el sistema para su uso.**

Criterios de evaluación:

- a) Se han configurado perfiles de usuario y grupo.
- b) Se han utilizado herramientas gráficas para describir la organización de los archivos del sistema.
- c) Se ha actuado sobre los procesos del usuario en función de las necesidades puntuales.
- d) Se ha actuado sobre los servicios del sistema en función de las necesidades puntuales.
- e) Se han aplicado criterios para la optimización de la memoria disponible.
- f) Se ha analizado la actividad del sistema a partir de las trazas generadas por el propio sistema.
- g) Se ha optimizado el funcionamiento de los dispositivos de almacenamiento.
- h) Se han reconocido y configurado los recursos compartibles del sistema.
- i) Se ha interpretado la información de configuración del sistema operativo.

#### 5. **Crea máquinas virtuales identificando su campo de aplicación e instalando software específico.**

Criterios de evaluación:

- a) Se ha diferenciado entre máquina real y máquina virtual.
- b) Se han establecido las ventajas e inconvenientes de la utilización de máquinas virtuales.
- c) Se ha instalado el software libre y propietario para la creación de máquinas virtuales.
- d) Se han creado máquinas virtuales a partir de sistemas operativos libres y propietarios.
- e) Se han configurado máquinas virtuales.
- f) Se ha relacionado la máquina virtual con el sistema operativo anfitrión.
- g) Se han realizado pruebas de rendimiento del sistema.

## 7. Procedimientos e instrumentos de evaluación

La evaluación se realizará agrupando las unidades temáticas por evaluaciones. Se realizarán tres evaluaciones parciales, más la final ordinaria.

Se celebrará una sesión de evaluación por cada trimestre de formación en el centro educativo; la última, tendrá la consideración de evaluación final ordinaria. Las fechas de

estas son las fijadas por el Claustro de profesores al inicio de curso (con las modificaciones que a este respecto pudieran ser aprobadas posteriormente, por este mismo órgano).

Los instrumentos de evaluación serán:

- **Pruebas específicas de evaluación**: serán escritos y/o prácticos y comprenderán todos los contenidos impartidos en esa evaluación.
- **Pruebas parciales**: serán escritos y/o prácticos y comprenderán todos los contenidos impartidos en un periodo de la evaluación.
- **Actividades de enseñanza/aprendizaje**: podrán ser obligatorias u opcionales. Se evaluarán viendo directamente cómo se realizan y comprobando lo aprendido en el documento asociado a esa unidad de trabajo.

### 8. Los criterios de calificación

La evaluación del módulo se hará conforme a la siguiente tabla.

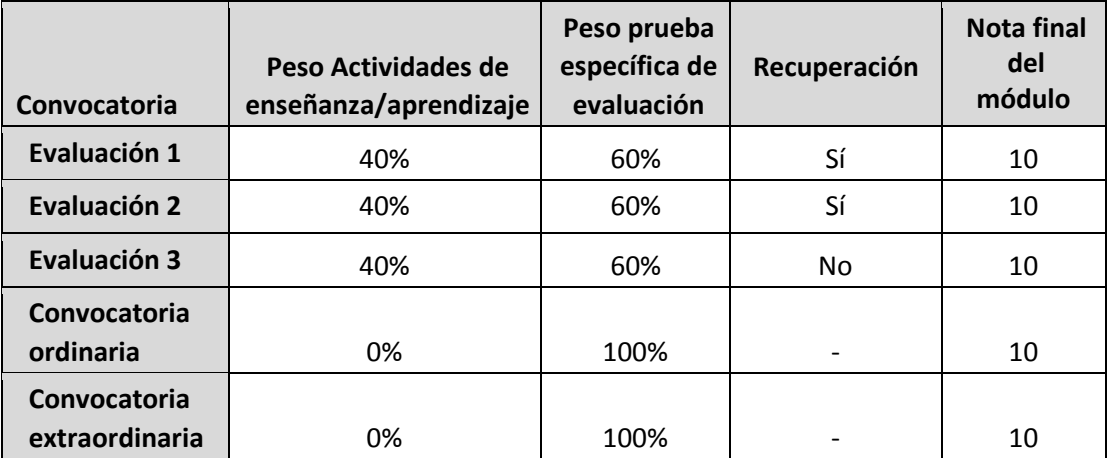

Además, se han de tener en cuenta las siguientes consideraciones:

- Para aprobar por evaluaciones, se deberá aprobar cada evaluación por separado.
- El alumno/a que no entregue TODAS las prácticas obligatorias, NO se podrá presentar al examen y suspenderá la evaluación o en su caso la recuperación o examen final.
- En la prueba de evaluación el alumno solo se presentará a las partes (pruebas parciales) que no tenga superadas con una nota mayor o igual a 6, la cual ha de superar con una nota mayor o igual a 6. Si tiene todas las partes realizará una prueba de evaluación con todos los contenidos de la misma.
- Si no se obtiene un mínimo de 5 puntos en el examen de evaluación de todo el contenido se suspenderá la evaluación.

- La recuperación deben realizarla los alumnos/as que no hayan aprobado la evaluación correspondiente. Consistirá en la realización de un examen y en la entrega de todas las prácticas obligatorias que el alumno/a no haya entregado a lo largo de la evaluación.
- En la *convocatoria ordinaria* sólo será necesario examinarse de las evaluaciones suspensas.
- En caso de tener todas las evaluaciones suspensas, el examen será un examen global con los contenidos de las tres evaluaciones.
- En la **convocatoria extraordinaria** sólo será necesario examinarse de las evaluaciones suspensas. En caso de tener todas las evaluaciones suspensas, el examen será un examen global con los contenidos de las tres evaluaciones. El alumno tendrá la opción si así lo desea de realizar el examen de global con todos los contenidos.

La **calificación de cada evaluación** parcial se obtendrá del siguiente modo:

- **- Actividades de enseñanza/aprendizaje:** Serán evaluadas con un valor numérico comprendido entre 0 y 10 o con un APTO o NO APTO.
- **- Pruebas parciales liberatorias de contenido:** Tendrá una nota entre 0 y 10. Se considera liberado con una nota igual o superior a 6.
- **- Prueba específica de cada evaluación:** Tendrá una nota numérica entre 0 y 10. Se considera aprobado si es igual o mayor que 5.
- **-** Como resultado de la aplicación de los porcentajes presentados en la tabla anterior se obtendrá una nota con una precisión de un decimal, que se redondeará al entero más cercano; no obstante, en los futuros cálculos en los que se utilicen estos resultados del alumno, se empleará la nota previa al redondeo.

A efectos de redondeo, los decimales inferiores a 0,5 se redondearán al entero más bajo. Los superiores o iguales a 0,5 al entero más alto. Esta regla tiene dos excepciones: la franja entre 4 y 5 se redondeará siempre a 4 y las notas inferiores a 1 se redondearán a 1.

Las faltas de ortografía cometidas en todo tipo de escritos (ejercicios, prácticas, exámenes, etc.) se penalizarán, hasta un máximo de un punto, con arreglo al siguiente baremo:

- Cada error en el empleo de las grafías: 0,2 puntos.
- Cada error de acentuación o puntuación: 0,1 puntos

Será necesario, para que el alumno pueda aprobar la evaluación, que supere la prueba específica al menos con un 5, o las pruebas liberatorias con un 6 o más puntos y que haya superado todas las actividades que el profesor haya declarado como imprescindibles y obligatorias en esa evaluación. En caso contrario su nota máxima será un 4 independientemente del resultado de la ponderación anterior.

**Calificación de la convocatoria ordinaria**: La calificación será entre 1 y 10 puntos. Se tendrá en cuenta la siguiente casuística:

- **-** Si el alumno tiene aprobadas las tres evaluaciones trimestrales, la nota final será la media aritmética de calificación obtenida en las tres evaluaciones.
- **-** Si el alumno tiene suspensa una o dos evaluaciones se realizará una recuperación de dichas evaluaciones aplicándose los porcentajes indicados en la tabla para la calificación de la evaluación. Posteriormente se realizará la media aritmética de las tres evaluaciones.
- **-** En otro caso el alumno se presentará a un único examen de todo el módulo. La calificación se obtendrá aplicando los porcentajes presentados en la tabla.

**Calificación de la convocatoria extraordinaria**: La calificación será entre 1 y 10 puntos. Se tendrá en cuenta la siguiente casuística:

- **-** Si el alumno tiene suspensa una o dos evaluaciones se realizará una recuperación de dichas evaluaciones. Posteriormente se realizará la media aritmética de las tres evaluaciones.
- **-** En otro caso el alumno se presentará a un único examen de todo el módulo. La calificación será la obtenida en el examen global.

Se aplicarán los mismos criterios de redondeo establecidos anteriormente para la obtención de la nota final del módulo profesional.

# 9. Recursos didácticos

Se precisarán los siguientes medios:

- **Recursos de información:** No se usará libro de texto, por lo que la carga teórica se basará principalmente en las explicaciones del profesor, y las recomendaciones bibliográficas concretas para cada unidad (libros, artículos, revistas, páginas web…).
- **Recursos de ilustración audiovisual:** Para la explicación de los contenidos el profesor se ayudará de un cañón vídeo-proyector.
- **Recursos informáticos:** Los alumnos dispondrán de un ordenador a su disposición y de una cuenta de usuario en el servidor de dominio de la clase, con un directorio asociado en el que podrán depositar los ficheros que necesiten conservar en el aula. También podrán acceder al curso virtual de la plataforma Moodle, asociado al módulo. Además, se usará software de virtualización (VMWare y/o VirtualBox) y diferentes simuladores.

#### • **Bibliografía**:

*Sistemas operativos Monopuesto*. Editorial: McGraw-Hill. Autor: Francisco Javier Muñoz López.

• *Sistemas operativos Monopuesto*. Editorial: Ra-Ma. Autores: Laura Raya González, Miguel Ángel Martínez Ruiz

Además, los alumnos deberán disponer de un cuaderno donde vayan recogiendo ordenadamente su información de las clases, tanto apuntes sobre las explicaciones teóricas como anotaciones sobre el procedimiento a seguir en cada práctica y un disco duro portátil de gran capacidad para albergar las máquinas virtuales y software necesario para las clases.

# 10. Atención a la diversidad y adaptaciones curriculares

En el caso en que este módulo sea cursado por un alumno con discapacidad, se realizará la adaptación de las actividades de formación, los criterios y los procedimientos de evaluación necesarios, de modo que se garantice su accesibilidad a las pruebas de evaluación; esta adaptación en ningún caso supondrá la supresión de objetivos, o resultados de aprendizaje que afecten a la competencia general del título. La adaptación curricular se archivará en el expediente del alumno.

# 11. Utilización de las TIC

Se hará uso intensivo de los recursos informáticos, como queda reflejado en el punto 9. Durante el presente curso académico, y en línea con lo establecido en el Proyecto de Innovación Tecnológica vigente, se elegirá una unidad de trabajo para ser desarrollada utilizando técnicas de aprendizajes basados en la experiencia utilizando nuevas tecnologías. Con base en la plataforma Moodle, se redactarán actividades específicas de aprendizaje y se agregarán los contenidos necesarios para el desarrollo de las mismas.

Se desarrollarán en aula informática, no computando dichas actividades en la evaluación del alumno. La unidad concreta que desarrollar se elegirá durante el curso de formación a impartir en el centro.

# 12. Actividades de recuperación de módulos profesionales pendientes

Los alumnos que promocionen al segundo curso con este módulo pendiente realizarán un examen en febrero o marzo, correspondiente a la convocatoria ordinaria.

Si no lo aprueban en marzo realizarán un examen en junio, correspondiente a la convocatoria extraordinaria. En este caso, los alumnos podrán recibir clases de recuperación siempre y cuando la organización del centro lo permita.

En caso de haber clases de recuperación para los alumnos, éstos disfrutarán de una evaluación continua, por lo que se les aplicará unos instrumentos de evaluación (controles, trabajos, …) y unos criterios de calificación (ponderaciones de asistencia/actitud, actividades de E/A y prueba específica de evaluación) que serán los utilizados durante el curso con carácter general.

En ambas convocatorias, el examen abarcará todos los contenidos del módulo profesional, salvo que el alumno no haya recibido clases de recuperación, en cuyo caso es de aplicación el art. 24.3 de la orden 2694/2009, que sobre el examen a realizar, dice que "tendrá como referentes los criterios de evaluación mínimos incluidos en las programaciones didácticas" (y el informe que se entrega a cada alumno que tiene módulos pendientes tras la evaluación final ordinaria).

En ambas convocatorias, el examen será calificado con un valor numérico comprendido entre 0 y 10. Se considerará aprobado si este valor es mayor o igual a 5. Se aplicarán los

mismos criterios de redondeo establecidos anteriormente para la obtención de la nota final del módulo profesional.

13. Procedimiento para que el alumnado y sus familias conozcan los contenidos, criterios de evaluación, los criterios de calificación, los procedimientos y los instrumentos de evaluación.

Se publicará la presente programación en la página web del Centro[: www.iesjovellanos.org](http://www.iesjovellanos.org/)

# 14. Actividades complementarias y extraescolares

Las salidas fuera del centro hacen más comprensible a los alumnos determinados conocimientos y favorecen la adquisición de hábitos de autonomía y el desarrollo de actitudes como el respeto hacia el entorno social. Así mismo impulsan capacidades de relación entre los alumnos. Debido a tales beneficios si durante el transcurso del curso surge alguna actividad inmersa en el currículo del módulo se intentará participar en ella.

# 15. Referencias

 **Real Decreto 1691/2007, de 14 de diciembre**, por el que se establece el título de Técnico en Sistemas Microinformáticos y Redes y sus enseñanzas mínimas de conformidad con el Real Decreto 1538/2006, de 15 de diciembre, que regula la ordenación general de la formación profesional.

**Decreto 34/2009, de 2 de abril**, del Consejo de Gobierno, por el que se establece para la Comunidad de Madrid el currículo de ciclo formativo de grado medio correspondiente al título de Técnico en Sistemas Microinformáticos y Redes.

- **Orden EDU/2187/2009, de 3 de julio**, por la que se establece el currículo del ciclo formativo de grado medio correspondiente al título de Técnico de Sistemas Microinformáticos y Redes.
- **Orden 2694/2009, de 9 de junio**, por la que se regula el acceso, la matriculación, el proceso de evaluación y la acreditación académica de los alumnos que cursen en la Comunidad de Madrid la modalidad presencial de la formación profesional del sistema educativo establecida en la Ley Orgánica 2/2006, de 3 de mayo, de Educación (BOCM lunes 22 de Junio de 2009). (Modificada por la Orden 11783/2012, de 11 de diciembre – BOCM de 04/01/2013).

**Proyecto Educativo de Centro**. IES Gaspar Melchor de Jovellanos, Fuenlabrada.

## 16. Indicadores para la Evaluación de la Práctica Docente

El profesor, al acabar la convocatoria ordinaria, pasará a los alumnos el cuestionario titulado "Encuesta para evaluar al profesor". A la luz de las respuestas de dicho cuestionario y de la propia reflexión, rellenará su autoevaluación con el formato de la "Autoevaluación de la práctica docente".

Las preguntas de ambos cuestionarios se contestan con una valoración numérica entre 1 y 4, significando estos valores: Siempre, casi siempre, a veces, nunca

Ambos cuestionarios se incluyen a continuación.

#### ENCUESTA PARA EVALUAR AL PROFESOR

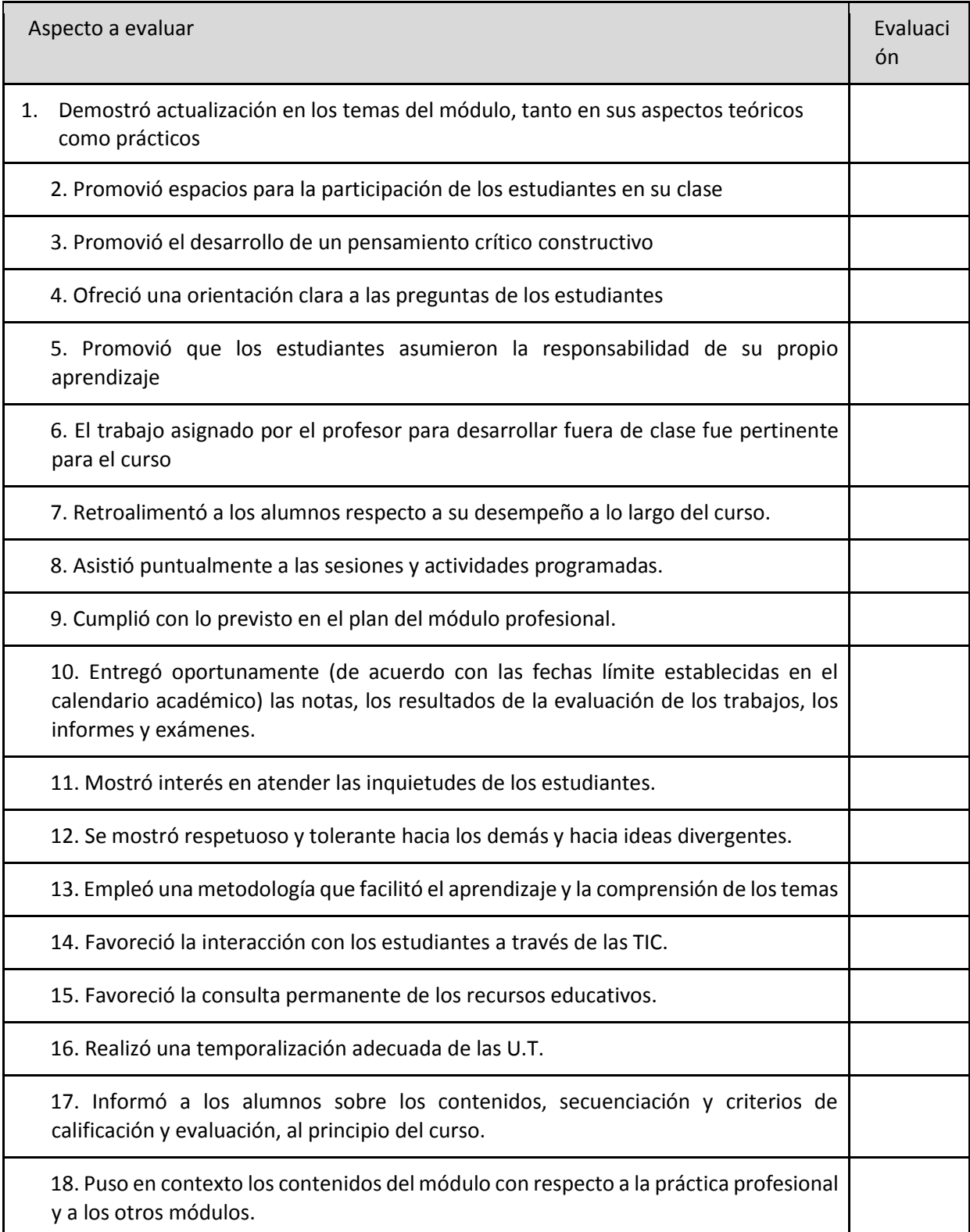

### AUTOEVALUACIÓN DE LA PRÁCTICA DOCENTE

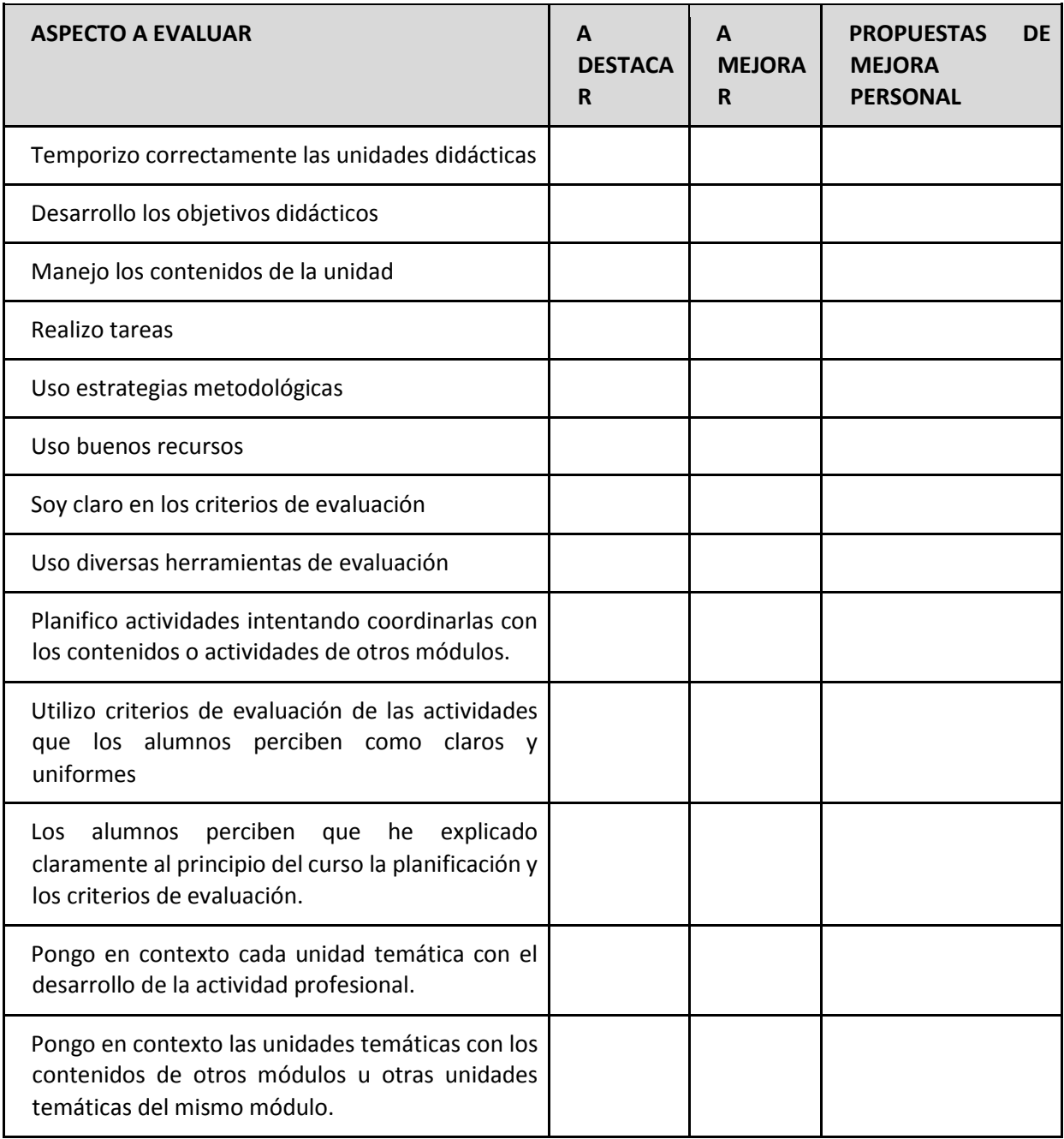